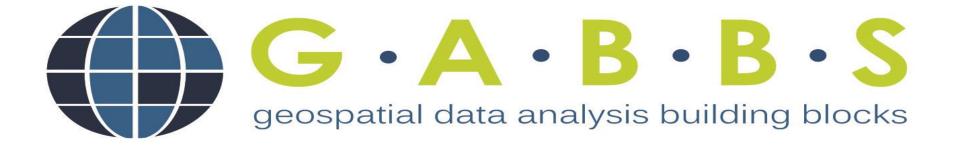

### Upload, Configure, Analyze, and Share Geospatial Data in 3 Minutes

Hou-Jen Ko

## **Goals & Impact**

- Make it easy to create geospatial data as a tool
  - No programming
  - Show and navigate the data on the map
  - Support charts and graphs
- Fast to share the research results
  - Broadening participation
  - Everyone can create and share an interactive tool on the web
- Self-service, open source, and community driven

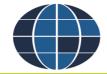

#### Example

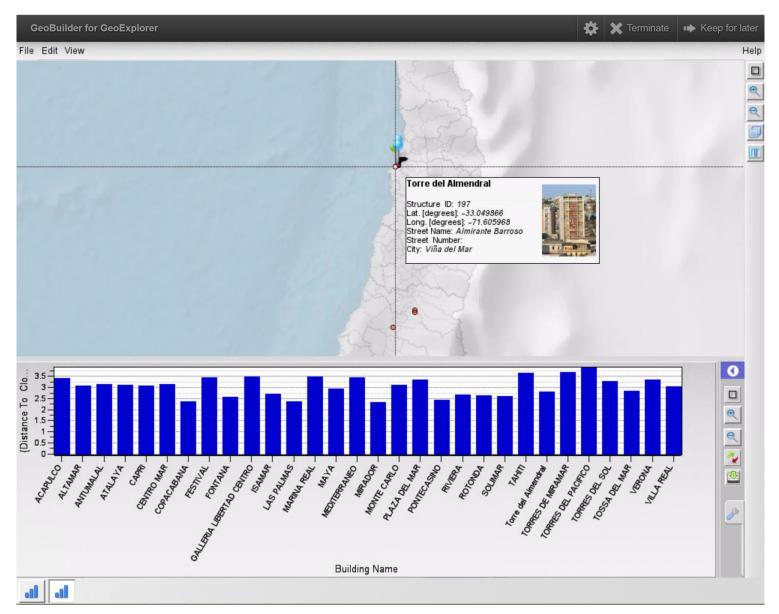

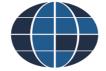

### Features

- Make it easy to create and share geospatial data
  - Navigate on a map interactively
  - Draw various graphs while selecting Geo-stations
- Easy to setup
  - GUI to setup the interactive map from CSV files
- Easy to share
  - Store data on the iData

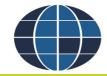

#### <u>iData</u>

- Storage for your geospatial data on the web
- Upload / download data
- Setup access permission

| <i>iData</i> Share, Browse, and Discover                                                                          |  |                           |          |  |  |  |  |  |
|----------------------------------------------------------------------------------------------------|--|---------------------------|----------|--|--|--|--|--|
| Contents of: Datasets :: Geobuilder-viewer-config: / demo3                                                        |  |                           |          |  |  |  |  |  |
| 👂 Parent Folder 🚺 Refresh 🗁 Create Folder 👔 Upload 🗍 Download 🗊 Delete 🗔 Preview                                  |  |                           |          |  |  |  |  |  |
| Datasets Geobuilder-viewer-config                                                                                 |  | Name ^                    | Size     |  |  |  |  |  |
| <ul> <li>Indiana Stream Flow</li> <li>Manual Shaded Relief</li> <li>Wind</li> <li>demo1</li> <li>demo2</li> </ul> |  | cpc_evaporation           |          |  |  |  |  |  |
|                                                                                                    |  | cpc_moisture              |          |  |  |  |  |  |
|                                                                                                    |  | cpc_potential_evaporation |          |  |  |  |  |  |
|                                                                                                    |  | cpc_precipitation         |          |  |  |  |  |  |
| 📛 demo3                                                                                                    |  | config.gbc                | 470 B    |  |  |  |  |  |
| cpc_evaporation                                                                                                   |  | cpc_station.csv           | 13.61 KB |  |  |  |  |  |

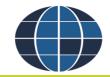

### How it works

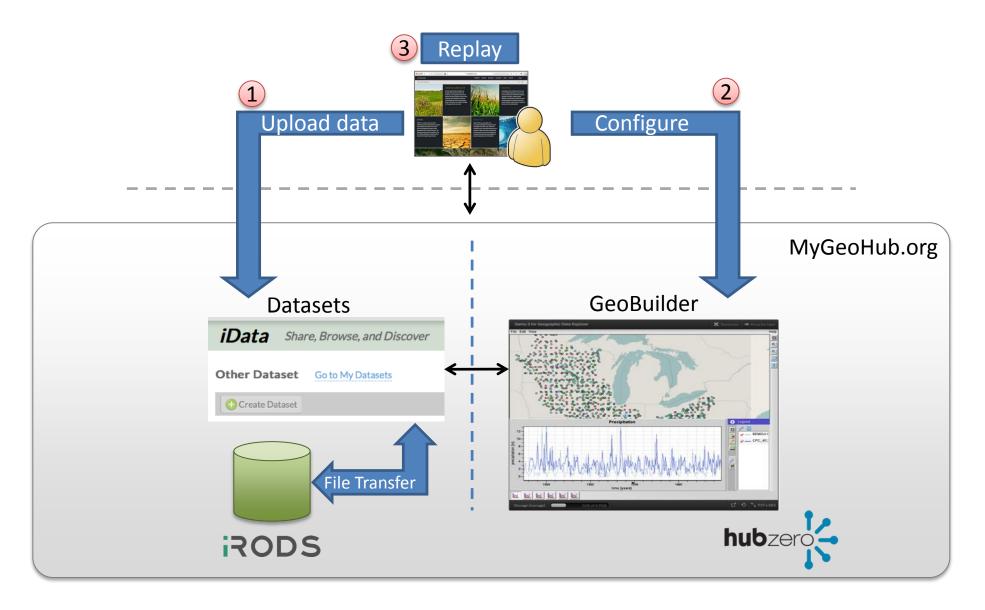

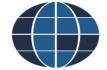

### **Features**

- Choose geospatial CSV table from iData
  - Geo-position: latitude, longitude
  - Attributes: name, data, and etc.
  - Pictures

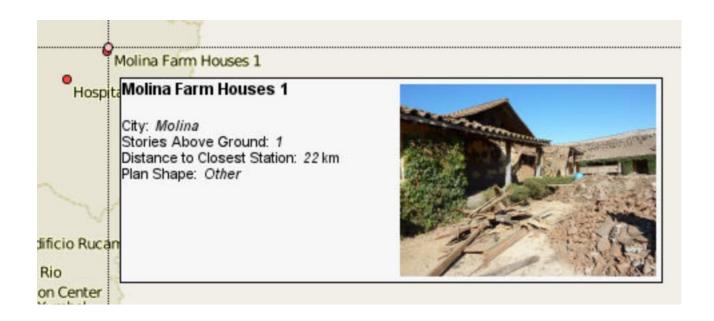

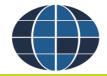

#### Features

- Support multiple geospatial data (CSV files) maps to a single GeoStation
  - Plot various charts while selecting them

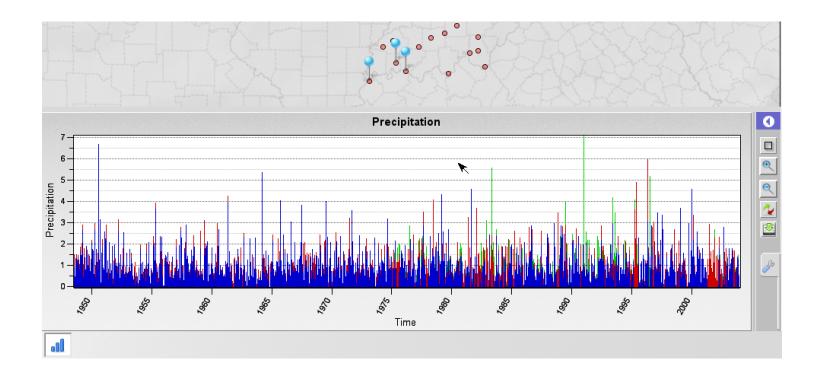

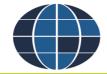

## Save and replay a configuration file

- Once the setup procedure is done, save the configuration file to iData
- Replay and share the tool through iData
- Direct Link: <u>click me</u>

| <i>iData</i> Share, Browse, and Discover                                   |                           |          |                   |                   |              |  |  |  |
|----------------------------------------------------------------------------|---------------------------|----------|-------------------|-------------------|--------------|--|--|--|
| Contents of: Datasets :: Ge                                                | Search For Files          |          |                   |                   |              |  |  |  |
| Parent Folder       Create Folder       Upload       Download       Delete |                           |          |                   |                   |              |  |  |  |
| Datasets Geobuilder-viewer-config                                          | □ Name ^                  | Size     | Created           | Modified          | Tools        |  |  |  |
| 🧾 Indiana Stream Flow                                                      | cpc_evaporation           |          | 4/8/2015 9:40 PM  | 4/8/2015 9:40 PM  |              |  |  |  |
| Manual Shaded Relief                                                       | cpc_moisture              |          | 4/8/2015 9:36 PM  | 4/8/2015 9:36 PM  |              |  |  |  |
| Wind                                                                       | cpc_potential_evaporation |          | 4/8/2015 9:46 PM  | 4/8/2015 9:46 PM  |              |  |  |  |
| demo1 demo2                                                                | cpc_precipitation         |          | 4/8/2015 9:32 PM  | 4/8/2015 9:32 PM  |              |  |  |  |
| emo2                                                                       | C config.gbc              | 470 B    | 5/18/2015 6:55 PM | 5/18/2015 6:55 PM | 🚝 GeoBuilder |  |  |  |
| cpc_evaporation                                                            | C cpc_station.csv         | 13.61 KB | 4/15/2015 2:59 PM | 4/15/2015 2:59 PM | 🚝 GeoBuilder |  |  |  |
| cnc moisture                                                               |                           |          |                   |                   |              |  |  |  |

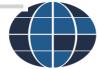

# Web-based vs GeoBuilder

- Web-based development
  - Take months to develop
  - MySQL, PHP, Javascript, and etc.
- GeoBuilder
  - a step-by-step wizard-style interface
  - No programming required

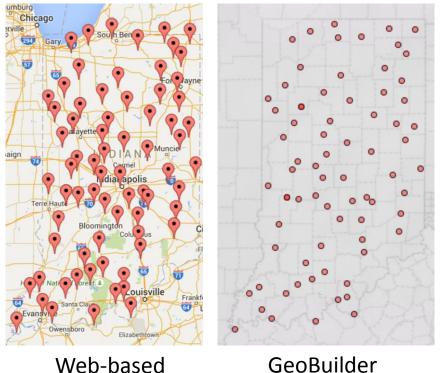

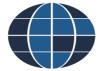

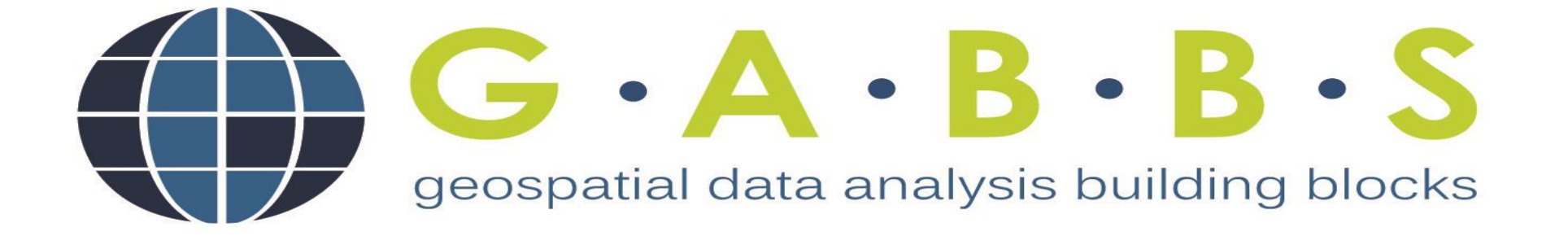

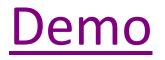